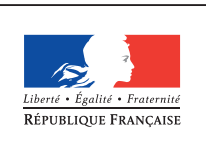

MINISTÈRE DE L'ÉDUCATION NATIONALE DE L'ENSEIGNEMENT SUPÉRIEUR ET DE **LA RECHERCHE** 

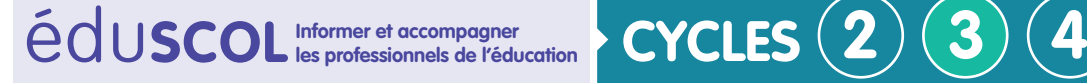

# **Enseignements artistiques**

**Arts plastiques** 

## **Projet de l'élève et démarche de projet dans l'enseignement des arts plastiques au cycle 3**

Les arts plastiques et l'éducation musicale sont particulièrement propices à la mise en œuvre d'une démarche de projet ouvrant des perspectives interdisciplinaires, s'enrichissant des apports d'éventuels partenaires culturels, faisant ainsi le lien avec le Parcours d'éducation artistique et culturelle :

« Ces deux enseignements sont propices à la démarche de projet. Ils s'articulent aisément avec d'autres enseignements pour consolider les compétences, transférer les acquis dans le cadre d'une pédagogie de projet interdisciplinaire, s'ouvrant ainsi à d'autres domaines artistiques, tels que l'architecture, le cinéma, la danse, le théâtre... Ils s'enrichissent du travail concerté avec les structures et partenaires culturels. Ils sont ainsi le fondement, au sein de l'école, du parcours d'éducation artistique et culturelle de chaque élève, contribuant aux trois champs d'action constitutifs : rencontres, pratiques et connaissances. Par leur intégration au sein de la classe, ils instaurent une relation spécifique au savoir, liée à l'articulation constante entre pratique et réflexion » 1.

Toutefois, en arts plastiques, la démarche de projet prend sens dès lors que l'on considère que le projet est avant tout le **projet de l'élève**. D'où son importance dans les programmes d'arts plastiques des cycles 2 et 3 où la compétence **Mettre en œuvre un projet artistique** s'articule avec les trois autres compétences travaillées.

### **Une compétence commune à tous les cycles : mettre en œuvre un projet artistique**

La notion de projet apparait dès lors qu'il y a démarche personnelle de l'élève dans l'intention de réaliser. Seul ou associé à d'autres, l'élève se donne les moyens d'agir afin de concrétiser ses intentions. *Même dans ses formes les plus modestes, le projet permet, dès le cycle 2, de confronter les élèves aux conditions de la réalisation plastique, individuelle ou collective, favorisant la motivation, les intentions, les initiatives* <sup>2</sup> . Avec cette acception souple du projet de l'élève, celui-ci même très jeune, peut être inscrit dans une dynamique qui le conduit peu à peu à prendre conscience de ses intentions, de ses choix, des moyens mis en œuvre pour réaliser ses intentions. Cette prise de conscience progressive des processus en jeu dans les apprentissages en arts plastiques se concrétise dans les moments de mise en commun où chacun est amené à **verbaliser ses intentions**, c'est-à-dire à expliquer et justifier ses choix et ses intentions devant le groupe-classe.

Retrouvez Éduscol sur

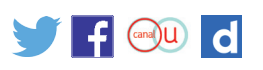

1. Enseignements artistiques, préambule, cycle 2, *BOEN* spécial n°11 du 26 novembre 2015. 2. *Ibid.*

Les compétences travaillées dans ce cadre sont explicites dans les programmes des deux cycles :

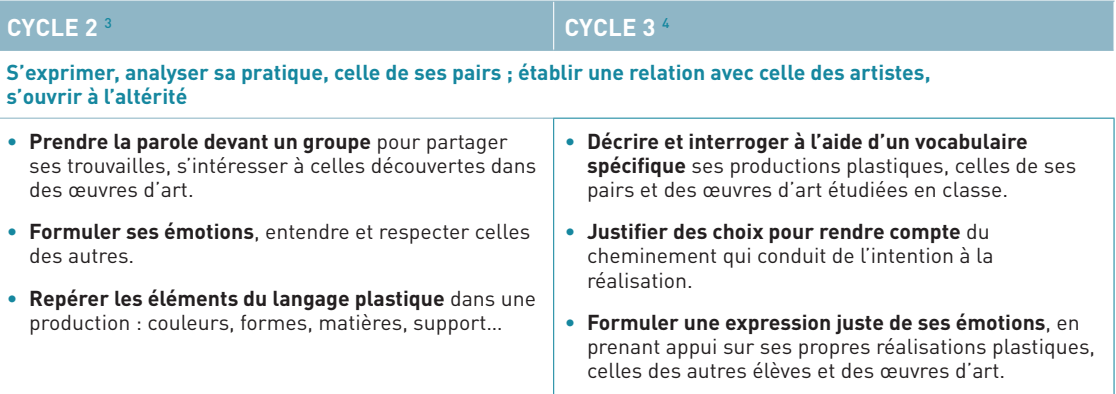

#### **Le projet de l'élève dans une pratique à visée artistique**

Dans les enseignements artistiques, le projet relie étroitement pratique artistique, intention et réalisation. En arts plastiques, il se définit en premier lieu par l'engagement de l'élève dans la pratique ; celle-ci s'exerce dans un aller-retour permanent entre intention et réalisation : *tout au long du cycle 3, les élèves sont conduits à interroger l'efficacité des outils, des matériaux,*  des formats et des gestes au regard d'une intention, d'un projet <sup>5</sup>. Le projet se définit ainsi en deuxième lieu comme question et non comme planification d'une réponse préalable ou d'un résultat attendu. Le projet est une recherche dynamique, non une exécution. L'artiste, lorsqu'il engage un projet, n'a pas en tête une représentation de l'œuvre finale, mais, se saisissant d'un langage particulier (la couleur, la matière, la lumière, etc.), observe le fruit de son travail et choisit de le conserver ou de le faire évoluer par ajouts successifs, repentirs, superpositions, modifications, dans une confrontation permanente entre intention et réalisation. De la même manière, l'élève est engagé dans une démarche, un cheminement qui conjuguent intention et production. Il se trouve ainsi en situation de tester, d'explorer, développant ainsi la compétence Expérimenter, produire, créer <sup>6</sup>. Ses différents essais sont ou non conservés, de manière globale ou partielle, au fur et à mesure de l'évolution du projet, de la production. Cette logique qui permet de valoriser l'essai, rejoint la réflexion sur le statut de l'erreur, et conduit l'élève à réinterroger de manière constructive sa démarche. L'artiste est en recherche, l'élève aussi : la démarche de projet est marquée par une succession d'étapes permettant de réajuster le projet au fur et à mesure de sa confrontation aux réalités matérielles et de la prise en compte des contraintes. Parfois la production finale est proche de l'intention originelle, parfois non et dans ce cas, ce n'est pas une erreur ou une faute par rapport à la norme scolaire. Ce qui prime, ce sur quoi l'on peut revenir et dont on peut aussi tirer des « enseignements », c'est le chemin parcouru par l'élève, les qualités de ce qu'il a produit. L'important est ici l'écart et la manière dont il se dit, la manière dont se nouent le visible et le dicible autour de la production de l'élève.

Retrouvez Éduscol sur

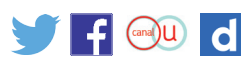

3. *Ibid.* 4. *Ibid.,* cycle 3. 5. *Ibid*. 6. *Ibid.,* cycle 2 et 3. Même si l'on sait que l'élève n'est pas un artiste, que ses productions ne sont pas des œuvres d'art, il est néanmoins placé en situation de faire des choix de natures artistiques, même modestes (matériaux, support, outils etc.), il prend progressivement conscience de leurs incidences, notamment en confrontant son travail à celui de ses pairs. Au cours du cycle 3, il apprend à *adapter son projet en fonction des contraintes de réalisation et la prise en compte du spectateur* <sup>7</sup> . Il s'agit de comprendre que les choix effectués (format du support, couleurs, outils, gestes etc.) ont une incidence sur la réception par le spectateur. Dans cette perspective, au cycle 2, l'élève sera amené à passer progressivement *d'une posture autocentrée à une pratique tournée vers autrui* <sup>8</sup> . À cette fin, ses productions doivent être montrées et présentées oralement à d'autres, en premier lieu ses pairs au sein de la classe. La verbalisation ne vient pas ici se surajouter à la production ou à la présentation, elle lui donne sens. L'ensemble de la démarche, de l'intention initiale à la réalisation avec ce qu'elle engage de recherche et de tâtonnement, pour aboutir à la présentation de la production, fait de l'enseignement des arts plastiques **un enseignement à visée artistique**.

#### **Comment engager l'élève dans la démarche de projet artistique au cycle 3 ?**

#### **Quel rôle et quel accompagnement de l'enseignant ?**

L'enseignant articule une situation initiale à une proposition plastique

Observons une situation initiale en classe de CM2 : l'enseignant ouvre une valise, emplie de paquets emballés distribués aux élèves. Chaque binôme découvre un fragment d'objets (morceau de savon, de bois, de plastique, pièce métallique, etc.) accompagné d'une mission. Le professeur accompagne cette découverte d'une amorce orale : *Tu es archéologue et tu viens de découvrir ce fragment d'objet. Imagine quel est cet objet, à quel peuple il appartenait, à quoi il sert…. Il précise : rédige une notice que tu accompagneras du dessin de l'objet dans sa totalité. Cet objet a une fonction, à toi de nous la faire découvrir…*

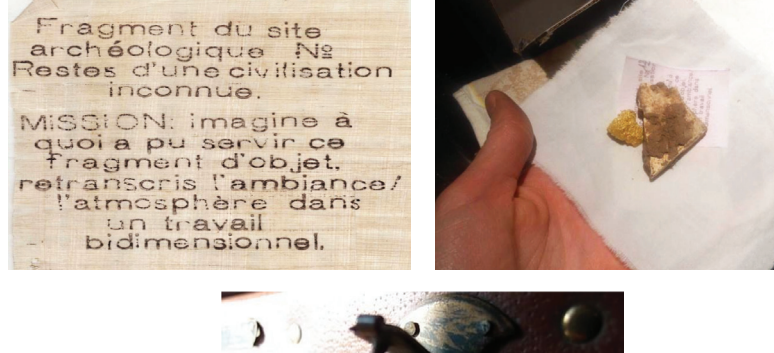

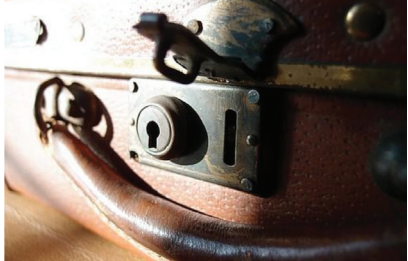

Retrouvez Éduscol sur

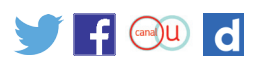

7. *Ibid.,* cycle 3. 8. *Ibid.,* cycle 2.

Dans cette situation, l'élève s'implique, s'engage, explore en puisant dans ses propres représentations. L'enseignant fait référence à un univers qu'il peut connaitre, celui des archéologues et convoque l'imaginaire par une mise en scène : valise ancienne, papier jauni, caractères effacés, etc. La proposition plastique de l'enseignant amène à investir le questionnement en cycle 3 intitulé *la représentation plastique et les dispositifs de représentation*. À partir du domaine du dessin, il s'intéresse à la ressemblance (l'élève travaille le dessin d'observation à partir du fragment qui lui est proposé et se saisit de *la valeur expressive de l'écart* 9) et aux *différentes catégories d'images, notamment, la différence entre images à caractère artistique et images scientifiques et documentaires* (l'élève est amené à jouer de la proximité avec des images scientifiques en prenant toutefois conscience de l'invention qui se joue).

L'enseignant instaure une relation et un climat de confiance.

Son rôle est d'inciter l'élève à oser agir, à oser s'exprimer au sein du groupe, par le langage plastique et par le langage oral. Afin d'entrer progressivement dans la compréhension de ce langage, le professeur veille à ce que les élèves puissent présenter leurs productions au cours des séances. Cela nécessite d'instaurer un climat de respect mutuel, afin que l'élève *puisse montrer sans réticence ses productions et regarder celles des autres* et ce, dès le cycle 2. Il s'agit d'expliciter les choix, de débattre des différentes approches. Les premiers spectateurs sont les élèves de la classe.

L'enseignant donne les moyens à l'élève de mener à bien son projet.

Le professeur facilite l'organisation matérielle (gestion de l'espace, des supports, d'outils, de matériaux etc.). L'élève fait des choix en fonction de son intention. Par la présentation de sa réalisation et la lecture qui en est faite, il prend conscience de l'incidence de ces choix. Une interprétation ou une remarque inattendue peuvent le conduire à **formuler de nouvelles hypothèses**. Ainsi, un élève dont l'intention est de représenter l'un de ses rêves, peut se sentir frustré par la maladresse de son dessin, alors que pour ceux qui le regardent, cette même maladresse peut évoquer la fragilité, l'inconsistance du rêve. Cette découverte peut alors donner lieu au choix d'un nouveau support, du papier translucide, par exemple. Il arrive que ce qui peut être regardé comme erreur (coulure, tache, etc.) se transforme en un nouvel essai au service de la production, si l'élève sait se saisir de cet écart. Il s'agit d'une vision positive du travail de l'élève, dont maints artistes nous donnent l'exemple : ainsi Victor Hugo suggérant une rencontre avec l'océan par rehauts de gouache blanche, lavis d'encres et travail à la plume dans *Ma destinée* (1867).

L'enseignant veille à garder les traces des recherches et à valoriser les productions abouties.

Il veille à ce que les recherches, explorations, traces visibles d'un travail abouti, d'un projet, ou simple étape d'un cheminement, même les plus modestes, figurent par exemple dans **un carnet d'exploration de l'élève**, avec un titre, une date, un auteur : croquis, essais d'outils, de matières, recherches de couleurs, dessins rendant compte d'une intention initiale, photographies de productions abouties, etc.

Retrouvez Éduscol sur

 $\left| \frac{1}{2} \right|$   $\left| \frac{1}{2} \right|$ 

l d

9. *Ibid.,* cycle 3.

Le professeur doit aussi impliquer les élèves dans **la présentation des productions** : *[le professeur] s'assure que les élèves prennent plaisir à donner à voir leurs productions et à recevoir celles de leurs camarades* 10. Ainsi, le premier lieu est l'accrochage au sein même de la classe. *Une attention particulière est portée à l'observation des effets produits par les diverses modalités de présentation des productions plastiques, pour engager une première approche de la compréhension de la relation de l'œuvre à un dispositif de présentation (socle, cadre, cimaise…), au lieu (mur, sol, espace fermé ou ouvert, in situ…) et au spectateur (frontalité, englobement, parcours…)* 11. Les réalisations peuvent ainsi être présentées **au sein de mini-galeries, mais également dans d'autres espaces extérieurs à l'enceinte scolaire**. Les mini-galeries, espaces d'exposition, situés dans l'école, bénéficient d'une attention particulière. Ce sont aussi des espaces d'invention pédagogique pour l'enseignant, des outils concrets de projets et de partages entre professeurs, d'associations avec les parents et des partenaires de l'école, et dans leurs usages des lieux de développement des compétences sociales pour les élèves. Ils peuvent être repérés par un mur coloré, dotés de socles pour la présentation de volumes, et d'éclairages spécifiques. Le professeur puisera dans les références liées à l'accrochage dans les musées, avec une relation aux cabinets de curiosité apparus à la Renaissance. Les élèves sont amenés à **présenter oralement, également par écrit lorsque cela est possible, les projets** qui ont nourri ces productions, évoquant notamment la relation entre intention et choix engagés. Cette présentation orale peut se faire en direction de spectateurs : les élèves de la classe, mais également ceux d'autres classes, ou d'autres écoles, les parents d'élèves etc. et par écrit sur différents supports : affiches, mais également site de l'établissement, journal, etc.

#### **Construire des apprentissages à partir du projet de l'élève**

L'attention portée au projet de l'élève est centrale. Elle permet de dépasser un enseignement visant de simples acquisitions techniques pour mettre en œuvre une **pratique pédagogique** amenant l'élève à s'interroger, à se questionner, à faire des choix, à prendre des initiatives. L'enseignant(e) s'en saisit pour construire les connaissances et compétences visées par les programmes. Il développe chez l'élève, ce faisant, une culture artistique sensible, ouverte au monde dans lequel il vit.

Cette mise en relation avec la pratique des artistes est explicite dans les programmes des cycles 2 et 3 à travers la compétence *S'exprimer, analyser sa pratique, celle de ses pairs ; établir une relation avec celle des artistes, s'ouvrir à l'altérité* et se décline comme suit :

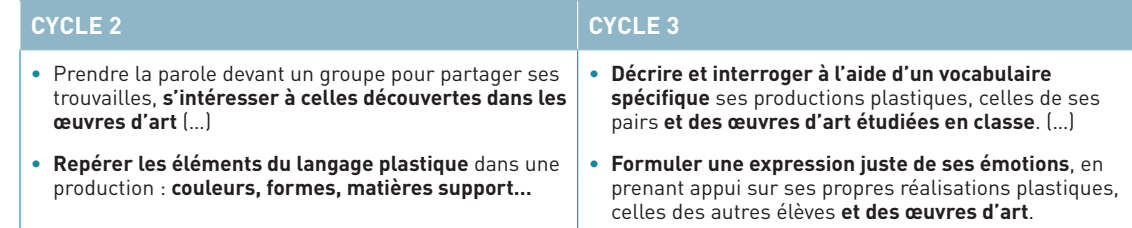

Cette compétence elle-même ouvre sur la compétence *Se repérer dans les domaines liés aux arts plastiques, être sensible aux questions de l'art* 12.

Retrouvez Éduscol sur

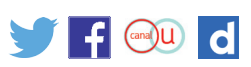

10.*Ibid.,* cycle 2. 11.*Ibid.,* cycle 3. 12.*Ibid.,* cycle 2 et 3.